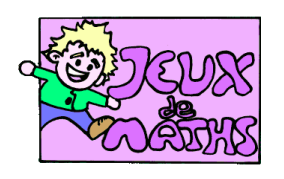

Rose des vents

*[http://juiette.hernando.free.fr](http://juiette.hernando.free.fr/)*

*Pense tout d'abord à te placer dans l'espace « géométrie » et à afficher seulement les nouveaux points.*

- 1. Trace un segment [AB] de longueur 10 cm.
- 2. Place le milieu C du segment [AB].
- 3. Trace le cercle de centre C et de rayon AC.
- 4. Trace la perpendiculaire à [AB] qui passe par le point C.
- 5. Elle coupe le cercle en D (vers le haut) et E (vers le bas).
- 6. Trace le segment [AD].
- 7. Place le point F milieu de [AD].
- 8. Trace le segment [BD].
- 9. Place le point G milieu de [BD].
- 10. Trace le segment [AE].
- 11. Place le point H milieu de [AE].
- 12. Trace le segment [BE].
- 13. Place le point I milieu de [BE].
- 14. Trace les segments [AI], [AG], [DH], [DI], [BF], [BH], [EF], [EG], [FI] et  $[GH]$ .
- 15. Enlever l'affichage des segments [AD], [DB], [BE] et [AE]. Puis enlever

l'affichage du cercle.

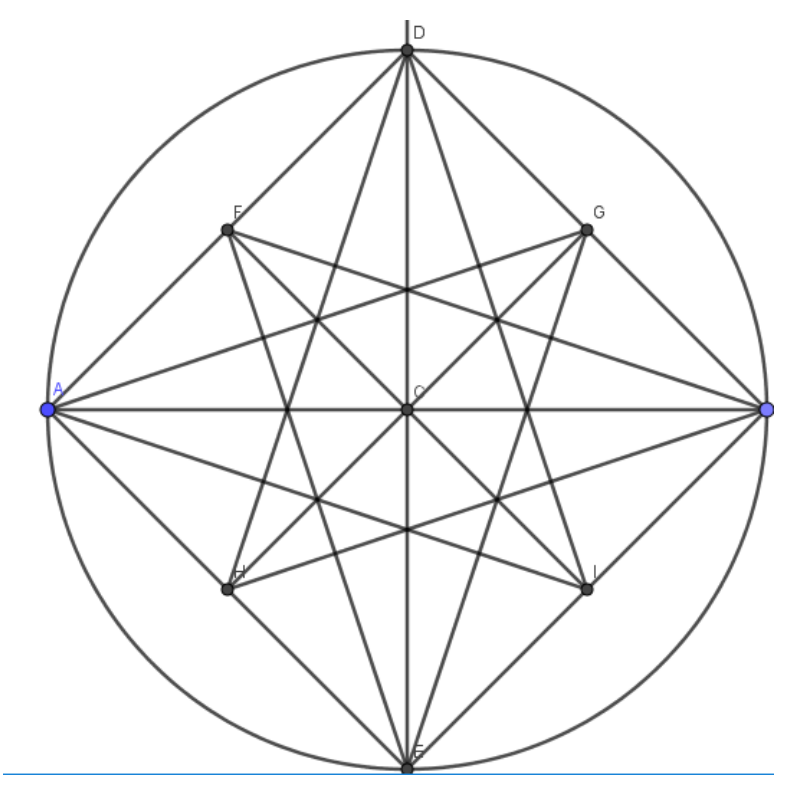